# Cheatography

## Git Flow and git Cheat Sheet by [guionardo](http://www.cheatography.com/guionardo/) via [cheatography.com/87361/cs/21586/](http://www.cheatography.com/guionardo/cheat-sheets/git-flow-and-git)

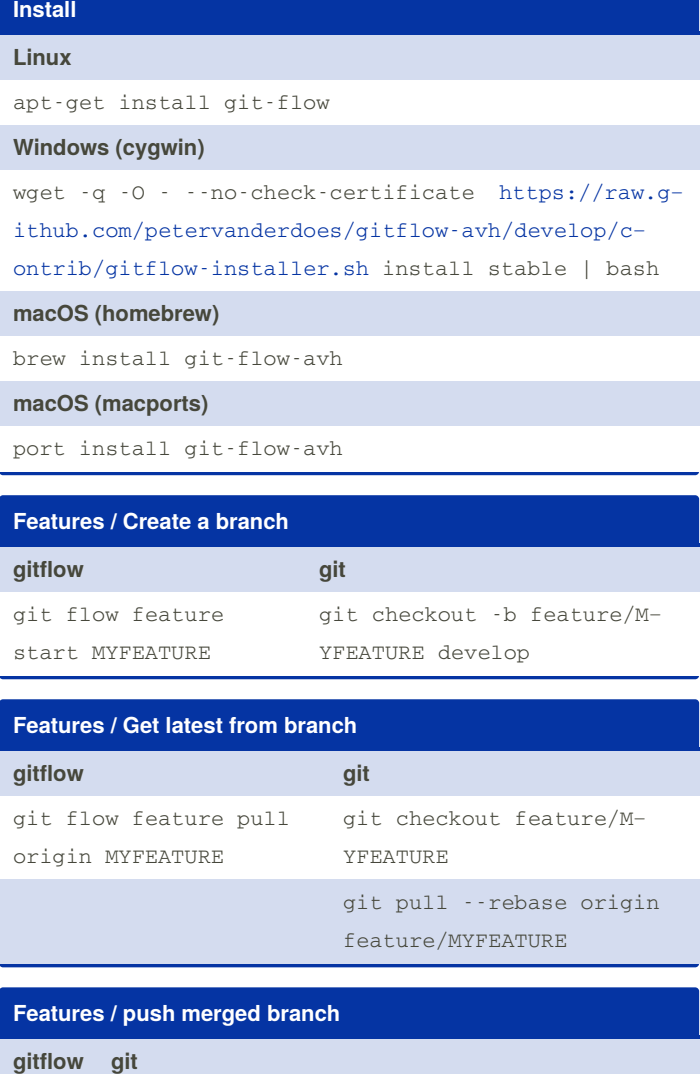

*N/A* git push origin develop

git push origin :feature/MYFEATURE *(if pushed)*

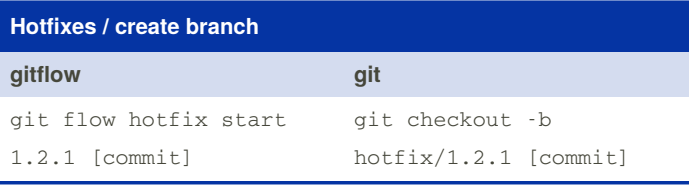

# **Hotfixes / Push merged branch gitflow git** *N/A* git push origin master git push origin develop git push origin --tags git push origin :hotfix/1.2.1 *(if pushed)*

#### **Releases / Get latest for branch**

**gitflow git**

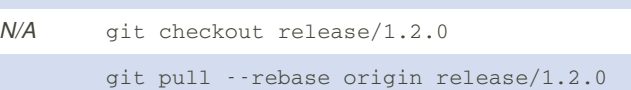

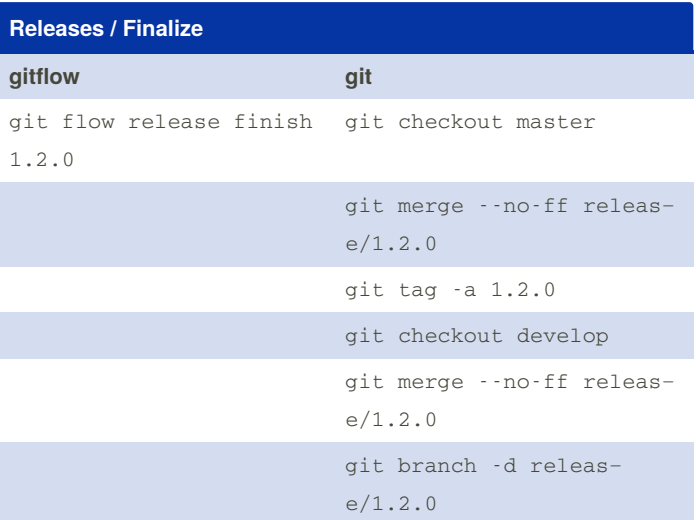

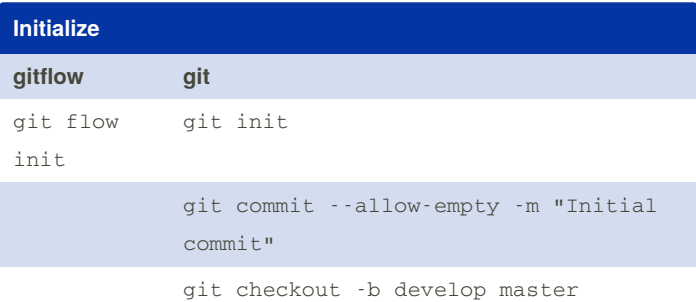

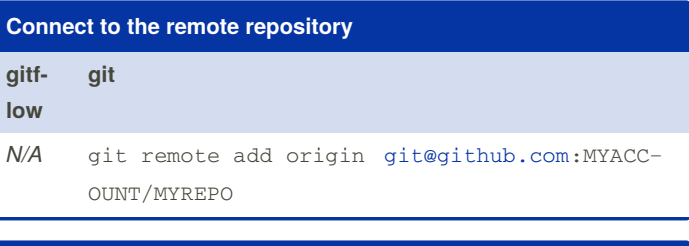

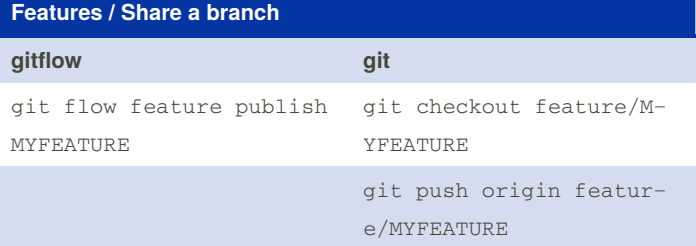

By **guionardo** [cheatography.com/guionardo/](http://www.cheatography.com/guionardo/) Not published yet. Last updated 15th January, 2020. Page 1 of 2.

Sponsored by **Readable.com** Measure your website readability! <https://readable.com>

# Cheatography

## Git Flow and git Cheat Sheet by [guionardo](http://www.cheatography.com/guionardo/) via [cheatography.com/87361/cs/21586/](http://www.cheatography.com/guionardo/cheat-sheets/git-flow-and-git)

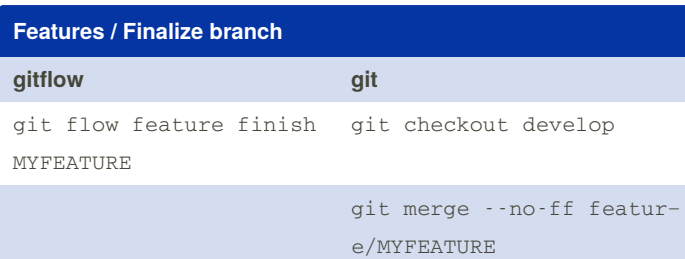

git branch -d feature/M‐ YFEATURE

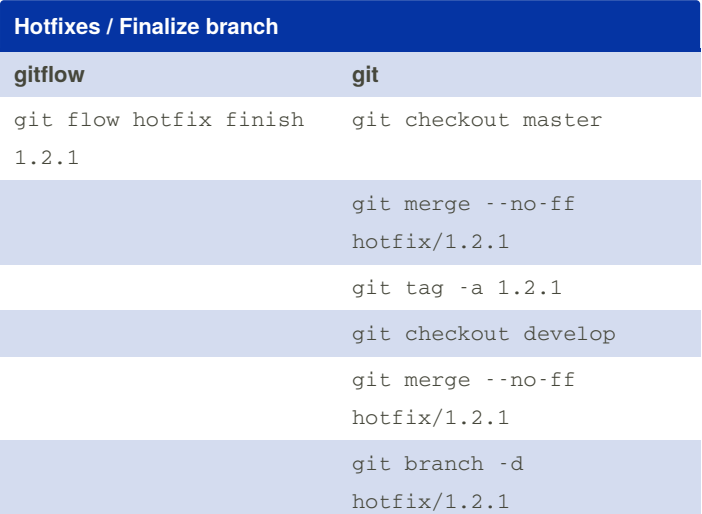

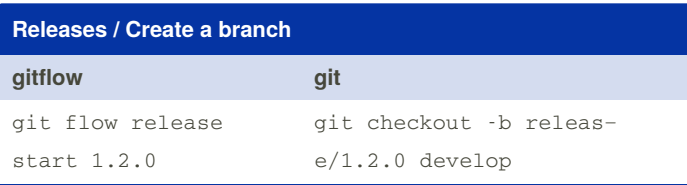

### **Releases / Share branch**

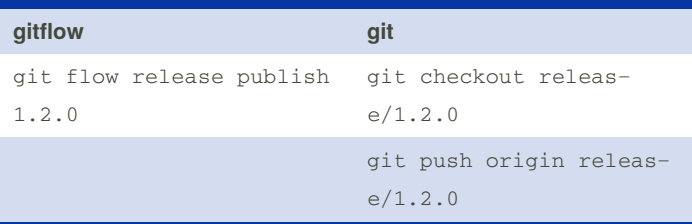

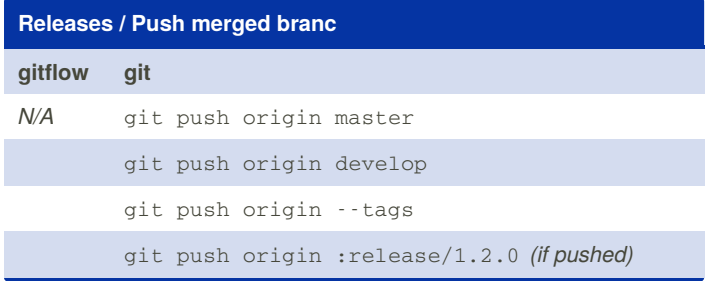

By **guionardo** [cheatography.com/guionardo/](http://www.cheatography.com/guionardo/) Not published yet. Last updated 15th January, 2020. Page 2 of 2.

## Sponsored by **Readable.com** Measure your website readability! <https://readable.com>

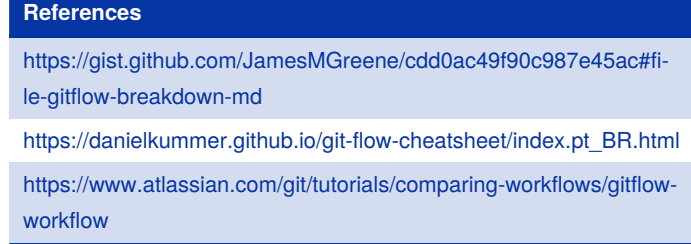